**как скачать автокад без лицензии 'LINK'**

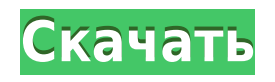

Перейдите в меню «Ключевые слова» из «Информация о символе» или нажмите «Добавить» на панели инструментов. Выберите \"Описание\" из списка справа и установите флажок рядом с ним, затем перетащите значок из окна браузера файлов или окна монтажной области в меню. Вы можете легко добавить описания к этим полям (если хотите). **путь прорыва**

С путями разрыва вы можете добраться до конца определения границы. Для границы можно указать многосегментную линию или полилинию кривых. Вы также можете разместить описание границы в конце границы и поместить путь выхода только с одной стороны от описания. Вы также можете поместить путь разрыва в начале определения границы. Вы можете использовать этот раздел для записи списка комментариев, если вам это нужно. В большинстве случаев описание проекта можно написать непосредственно в поле «Примечания к работе». Мы рекомендуем использовать примечания для объяснения любых специальных инструкций или изменений. Описание проекта в поле «Примечания к заданию» также можно использовать для обновления заголовка задания (в диалоговом окне, которое появляется при первом запуске задания). Если я создаю грань на левой стороне блока вершин (в данном случае это был первый ряд граней с гранями на всех четырех сторонах), он говорит, что грань нарисована как в линии, так и в блоке. стили. Это конкретное лицо будет иметь размер существующего лица, а не блока, поэтому давайте добавим к лицу описание. Щелкните правой кнопкой мыши на грани, выберите свойства, и появится диалоговое окно. Мы введем описание, оставим остальные настройки как есть и нажмем OK. Это почти то же самое, что выбрать все грани, перейти в диалоговое окно параметров и назначить описание, за исключением того, что мы можем добавить к этой грани динамические свойства. В этом случае я щелкну лицо правой кнопкой мыши, выберу инструмент динамических свойств и введу пользовательское описание лица. Я оставлю остальные параметры как есть и нажму ОК. Вот что мы смотрим.Для такого размера он великоват. Давайте изменим его размер до 9. Вот как теперь выглядит лицо. Обратите внимание, что линии исчезли, и он нарисован с параметрами лица.

## **AutoCAD Скачать бесплатно Активация Windows 2023**

Я использую это программное обеспечение уже более 2 лет и никогда не сталкивался с какими-либо проблемами, за исключением действительно странной проблемы, на решение которой у меня ушло несколько дней. Речь шла о том, что нельзя было прокрутить страницу до конца списка вкладок; Я вообще не мог прокрутить вниз! Я использовал бесплатную версию, но сначала подумал, что это может быть проблема, связанная с конкретным аппаратным обеспечением, которое я использовал, но в итоге проблема возникла с версией программного обеспечения 2007 года.

Прошло 2 месяца использования программы и начались новые проблемы. Я попробовал несколько настроек (например, параметры, предпочтения и т. д.), и все они, казалось, резко остановились. Я мог только изменить программу в обычном режиме. Я работаю в архитектурной отрасли и хотела хорошую бесплатную программу САПР. Моим первым желанием было попробовать GOMACS, который немного сложнее в освоении, но предлагает множество функций, включая технологию тетраэдрической сетки для моделирования зданий. Однако я обнаружил, что его слабостью является невозможность соединения больших файлов. Другой

программой, которую я нашел, была FreeCAD, которая предлагает лучшее из всех бесплатных программ САПР, которые я использовал. Мне не нравится, что это кроссплатформенность, но долгое время я использовал ее чаще всего. Бесплатная версия AutoCAD Серийный ключ WS доступна только в Интернете и не позволяет создавать и сохранять документы. Таким образом, он предназначен только для разработки чертежей САПР и ничего больше. Вторая версия, AutoCAD LT, представляет собой настольную версию AutoCAD. Как и бесплатная версия, это также онлайн-программное обеспечение, но оно сильно отличается от бесплатной версии. В то время как бесплатная версия предназначена для Интернета, другая предназначена для настольных компьютеров. Обе версии бесплатны для использования. Да, это бесплатно. Вы можете использовать бесплатную версию программного обеспечения для сообщества, которая практически не отличается от платной версии программного обеспечения.Бесплатная версия сообщества отлично подходит для начинающих, так как она не содержит многих функций, которые вам понадобятся для большого производства. 1328bc6316

## **Скачать AutoCAD Код активации с Keygen Windows [32|64bit] {{ ??????н?? ????? }} 2023**

SolidWorks против AutoCADХотя кривая обучения может быть немного крутой, и может потребоваться много проб и ошибок, прежде чем вы начнете видеть концепцию дизайна. Вам придется изучить AutoCAD, чтобы действительно понять, как работает программное обеспечение. Но как только вы освоите его, вы почувствуете, что совершили настоящую трансформацию. Вы все видели рисунки по телевизору и в кино, где у ученых есть модель на столе, а затем на нее накладывается рисунок модели. Вот как нужно учиться черчению, рисуя поверх вещей. На самом деле, изучение того, как использовать AutoCAD, может быть приятным и полезным процессом. Это не так сложно, как некоторые считают, и этого можно достичь, не тратя кучу денег на обучение. Как было сказано ранее, в AutoCAD есть так много вещей, что, если вы не обладаете знаниями и опытом, вы не сможете изучить их все. Однако, если вы новичок, не забудьте приобрести одно из многочисленных руководств по основам AutoCAD и немного освоиться. Это того стоит! При запуске программного обеспечения это была новая концепция. Просто рассмотрите простой набор стандартов или руководств по обмену информацией в чертежах, и вы поймете, как легко освоить что-то столь сложное, как программа САПР. Ну, по крайней мере, так было для первых нескольких сотен рисунков! Тем не менее, вам, возможно, придется обратиться к нескольким талантливым экспертам по САПР, особенно к опытным специалистам на Discussions.autodesk.com, чтобы получить дополнительную и более качественную помощь и советы. Вы также можете посмотреть некоторые учебные пособия и видео на YouTube и прочитать книги и электронные книги, чтобы изучить основы AutoCAD. Кроме того, вы можете посмотреть демонстрации на вебсайте Autodesk, чтобы узнать, как нетехнический специалист может освоить AutoCAD и стать опытным дизайнером 3D и 2D CAD.

как скачать автокад на макбук бесплатно как скачать автокад бесплатно на компьютер как скачать автокад бесплатно скачать автокад бесплатно 2007 скачать автокад 2019 бесплатно скачать автокад 2006 скачать автокад бесплатно пробную версию скачать приложение автокад скачать автокад 64 битной системы скачать сантехнику для автокада

Плохая идея — пытаться изучить что-то вроде AutoCAD на YouTube. Конечно, вы можете много практиковаться на YouTube. Но если вы не получите правильную концепцию, вы забудете обо всем этом на следующий день. В отличие от некоторых других программ САПР, для которых может потребоваться специализированное программное и аппаратное обеспечение, для AutoCAD этого не требуется. Однако, если вы совсем новичок в AutoCAD, лучше всего использовать для этой цели бесплатные базовые онлайн-программы. Бесплатные онлайн-методы обучения также полезны для тех, кто уже знаком с основами, и могут стать отправной точкой для изучения новых концепций и навыков. Если вы хотите узнать больше о возможностях и функциях AutoCAD, таких как функции компонентов, инструмент «Навигация» и его различные функции, размеры и многое другое, вам необходимо погрузиться в документацию AutoCAD. Это не длительный процесс; документация чрезвычайно удобна для пользователя, и большинство функций и их названия довольно просты для понимания. Тем не менее, прежде чем читать документацию, вам нужно хорошо понять, чего вам нужно достичь. Итак, при изучении нового программного обеспечения первое, что вы должны сделать, это найти онлайн-учебник, а затем пройти его шаг за шагом. Хотя это может показаться ошеломляющим, если вы полны решимости и готовы продолжать до тех пор, пока не поймете это, вы сможете добиться быстрых успехов в изучении программного обеспечения. Базовое бесплатное онлайн-обучение и учебные пособия включают следующее:

- Доступ к официальной учебной библиотеке Autodesk
- Режимы обучения
- Бесплатное онлайн-обучение, которое также включает домашнее задание, чтобы проверить себя

Кроме того, у Autodesk есть школы и колледжи, которые предлагают более высокие степени и курсы. Веб-сайт Autodesk.in предоставляет информацию об образовательных ресурсах для обучения в области 3D-, 2D- и мультимедийного дизайна и проектирования. Например, Autodesk Academy Online Free — это ваш доступ к бесплатному онлайн-обучению.

Учитывая, что существует множество пакетов САПР, возможно, вам будет трудно найти тот, который подходит вам как новичку. Вы можете приобрести копию AutoCAD для личного использования по более низкой цене. После того, как вы заполнили технические заметки, вы всегда можете загрузить исправленную версию в любое время. Для получения дополнительной информации о технических примечаниях Autodesk посетите веб-сайт http://help.autodesk.com/autocad/cloud/index.html. Если вы новичок и хотите начать карьеру в AutoCAD, вы можете использовать пакет начального уровня. Процесс использования этого типа программного обеспечения очень прост, но вы будете ограничены в типах типов рисунков, которые вы можете создавать. Можно использовать 3D-возможности в AutoCAD для создания пакета дизайна, но только если вы действительно знакомы с программой и 3D — это вариант, который вам предлагается. Есть программы, которые сделают эту работу за вас, в том числе FreeCAD, которая является бесплатной и с открытым исходным кодом, и Grasshopper, которая также бесплатна. AutoCAD — это программа разработки программного обеспечения, созданная Autodesk. Он используется для разработки сложных двух- и трехмерных чертежей для самых разных отраслей, таких как архитектура, гражданское строительство, автомобильный дизайн, судостроение, машиностроение и архитектурный дизайн. При правильном обучении вы можете стать опытным и продуктивным пользователем этого программного обеспечения. Любая программа, позволяющая создавать трехмерные объекты, требует определенного объема программирования, и некоторые из них имеют лучшую поддержку, чем другие. Справедливости ради стоит отметить, что компания Autodesk, первоначальный разработчик программного обеспечения AutoCAD, упростила создание 3D-видов и визуализацию их на экране. Он также включает поддержку слоев, выравнивания и т. д. Однако даже это может потребовать некоторой практики. Если вы не уверены, что выбрать, вы всегда можете выбрать существующий шаблон AutoCAD, который вы найдете в Интернете. Таким образом, вы можете попрактиковаться в создании базового рисунка и внести некоторые изменения.Если вы создаете свой собственный шаблон, не забудьте сохранить его, когда закончите — если вы не удовлетворены своей работой, он может помочь вам позже.

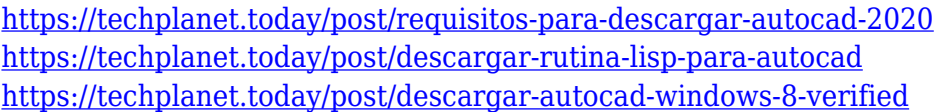

Компьютерное обучение может проводиться полностью онлайн или может проходить в классе или учебном центре. Онлайн-обучение позволяет вам изучать AutoCAD, не выходя из дома, ноутбука или офисного компьютера. Программное обеспечение AutoCAD можно приобрести по цене около 500 долларов. Однако важно помнить, что это также очень мощный инструмент, используемый профессионалами в области САПР и студентами, изучающими архитектуру и инженерию, для достижения поставленных целей. Чтобы получить максимальную отдачу от инструмента, вам нужно сначала изучить основы. Когда вы пытаетесь изучить некоторые из более продвинутых функций, вам понадобится помощь, и поэтому рекомендуется заказать индивидуальное или, возможно, групповое занятие по AutoCAD. Существует множество учебных центров AutoCAD, но вам нужно будет найти подходящее учебное заведение, в котором вам удобно, или частное учебное заведение, если вы в состоянии управлять своим временем. Немного подготовившись и приложив усилия, вы сможете освоить AutoCAD. Если вы собираетесь изучать AutoCAD или любое новое программное обеспечение для черчения и проектирования с самого начала, начните с основ. Вам не нужно изучать эти инструменты один за другим. Вы можете пропустить некоторые инструменты, если они не нужны, и сначала сосредоточиться на изучении основ. Вы можете в конечном итоге стать экспертом, потому что знаете основы на уровне новичка. 2D- и 3D-рисование основано на использовании основных методов рисования, которые требуют некоторых знаний о рисовании на основе точек, линий и полигонов. Есть несколько способов изучить AutoCAD; вы можете изучить его от полного начального уровня до профессионального уровня, начав с основ. На самом деле, вы можете научиться этому даже на ранних этапах своей карьеры. Чтобы начать обучение, вы можете прочитать наши учебные пособия и другие ресурсы:

<https://mendoexport.com/wp-content/uploads/2022/12/PATCHED.pdf> <https://sc-designgroup.com/wp-content/uploads/2022/12/2022-BEST.pdf> <http://www.distrixtmunxhies.com/2022/12/16/штриховки-для-автокада-скачать-extra-quality/> <http://lights-crystal.com/autocad-2008-windows-10-скачать-exclusive/> <https://www.vastrique.com/autodesk-autocad-серийный-номер-полный-торрент-клю/> <https://amardeshnews24.com/autodesk-autocad-активатор-x64-обновлено-2022/> <https://firstlady-realestate.com/2022/12/17/autodesk-autocad-бесплатный-регистрационный-код-п/> <https://autodohoang.com/wp-content/uploads/2022/12/Autocad-BETTER.pdf> <https://www.smart-writing.com/wp-content/uploads/2022/12/alalar.pdf> <http://solarthatroof.com/?p=1188> <https://turn-key.consulting/wp-content/uploads/2022/12/AutoCAD-9.pdf> <https://konnektup.com/wp-content/uploads/2022/12/daejflav.pdf> <http://www.interprys.it/autocad-20-0-взломаный-for-windows-64-bits-последняя-версия-2023.html> <https://www.scoutgambia.org/autocad-скачать-бесплатно-для-mac-portable/> https://doglegleft.tv/wp-content/uploads/AutoCAD Windows 1011\_3264bit 2023.pdf

<https://crochetingbeginners.com/autodesk-autocad-скачать-crack-с-кодом-активации-for-windows-пожи/>

<https://hitechenterprises.in/самоучитель-autocad-2019-pdf-скачать-бесплатно-portable/> <https://www.asdnocincorsa.it/wp-content/uploads/2022/12/elebess.pdf> [https://contabeissemsegredos.com/wp-content/uploads/2022/12/AutoCAD\\_\\_\\_\\_\\_\\_2023.pdf](https://contabeissemsegredos.com/wp-content/uploads/2022/12/AutoCAD______2023.pdf) <https://canadianhandmadehub.com/wp-content/uploads/2022/12/ranyal.pdf>

Чтобы узнать, как использовать AutoCAD, вам следует найти учебную программу, посвященную основам и практикам САПР. Затем вы сможете научиться использовать лучшие технологии в отрасли. Программное обеспечение очень универсально и предлагает практически неограниченные возможности в дизайнерской работе. Один из лучших способов изучения AutoCAD — использование учебных пособий. Это поможет вам не только научиться пользоваться программным обеспечением, но и улучшить свои навыки в нем. Эти учебные пособия можно найти в Интернете, и они помогут вам стать экспертом в этой области. Вы сможете использовать программное обеспечение в соответствии с вашими потребностями и требованиями. AutoCAD это то, как вы его используете, а не то, как его изучить. Чтобы стать экспертом, требуется около четырех месяцев постоянного обучения и практики, поэтому это может занять немного времени. Это может быть разницей между выполнением части проекта вовремя или в рамках бюджета. Дополнительные сведения см. в справочном центре Autodesk для AutoCAD. В течение следующего часа вы изучите некоторые основы AutoCAD, такие как создание новых объектов и инструментов, изменение существующих и даже управление системой меню. Затем вы узнаете, как настроить собственный инструмент, что значительно облегчит вам жизнь, когда придет время выбирать инструмент. AutoCAD — это широко используемое решение для создания 2D- и 3Dмоделей, которое можно использовать для различных целей. Например, вы можете использовать эти модели для 2D-чертежей или 3D-рендеринга. Вы можете научиться работать в этом программном обеспечении с помощью обучающей программы, которая научит вас использовать каждую из функций и узнать больше о сфере ее применения. Это может быть все большинство из них. Но суть в том, что научиться работать с AutoCAD довольно легко. 2D и 3D CAD заменили более традиционные методы черчения, и существует множество онлайн-руководств и видео, которые научат вас этому. Если вы думаете, что не сможете этому научиться, вы будете обескуражены.